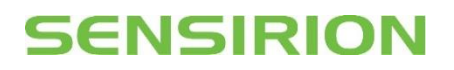

# **CRC Checksum**

#### **Applicable to following sensors**

SFM3000, SFM3200, SFM3300, SFM3400 Other SFM sensors also support CRC checksum. Details are included directly in the sensor's datasheet.

### **Key content**

- CRC Theory
- Bitwise CRC-8 calculation
- Example C-code

### **Summary**

The SFM3xxx features CRC calculation for data that is read out by the I2C master. After every 16bit data transmission, the CRC checksum is sent, if the master:

- sends an acknowledge (ACK) after each data byte.
- continues to clock the SCL line.

The CRC checksum is calculated over both data bytes. If a CRC mismatch is detected, the sensor should be reset, and the measurement should be repeated.

This document explains how to compare the CRC checksum with the measurement data in order to confirm correct transmission.

## **1 Measurement Cycle**

The measurement cycle of the SFM3000 is illustrated by the following figure. Note that there is no CRC check for the communication from the master to the sensor. The CRC check byte is only sent by the sensor if both data bytes are acknowledged by the master.

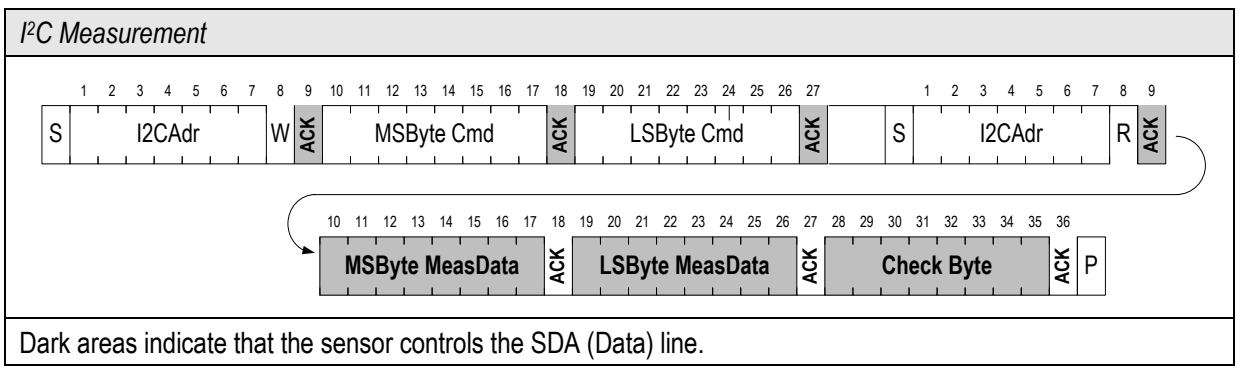

# **SENSIRION**

## **2 Theory**

CRC stands for Cyclic Redundancy Check. It is one of the most effective error detection schemes with a minimum amount of hardware.

For in-depth information on CRC we recommend the comprehensive: "A painless guide to CRC error detection algorithms" available at: [http://www.repairfaq.org/filipg/LINK/F\\_crc\\_v3.html.](http://www.repairfaq.org/filipg/LINK/F_crc_v3.html) An online CRC calculator can be found unde[r http://www.zorc.breitbandkatze.de/crc.html](http://www.zorc.breitbandkatze.de/crc.html) (Hint: For hexadecimal data sequences, a % has to be written in front of every byte.)

The polynomial used in the SFM3000 is: **x <sup>8</sup> + x<sup>5</sup> + x<sup>4</sup> + 1** (0x31). The types of errors that are detectable with this polynomial are:

- 1. Any odd number of errors anywhere within the transmission.
- 2. All double-bit errors anywhere within the transmission.
- 3. Any cluster of errors that can be contained within an 8-bit "window" (1-8 bits incorrect).
- 4. Most larger clusters of errors.

The CRC register initializes with the value "00000000b". It covers a full data transmission (2 bytes) without the acknowledge bits. In other words, the CRC byte is calculated from the "MSByte MeasData" and the "LSByte MeasData" as marked in the above figure.

The receiver can perform the CRC calculation upon the data transmission and then compare the result with the received CRC-8 byte. If a CRC mismatch is detected, the sensor should be reset and the measurement should be repeated.

The sensor system implements the CRC-8 standard with the following parameters:

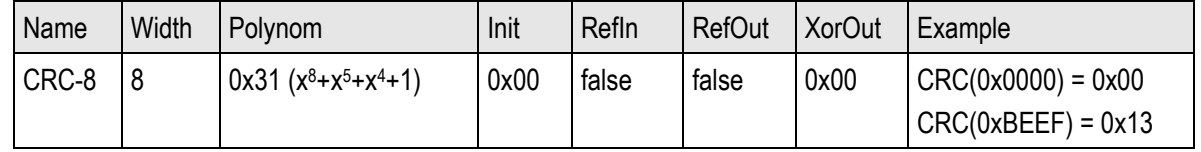

In the following chapters, the application note explains how to calculate the CRC sum bitwise.

# **SENSIRION**

# **Bitwise CRC-8 calculation**

### **3.1 XOR division**

The CRC computation resembles a long division operation in which the quotient is discarded and the remainder becomes the result, with the important distinction that the arithmetic used is the carry-less arithmetic of a GF(2) finite field (binary). The following example shows how to calculate the CRC byte based on XOR division.

### **Example**

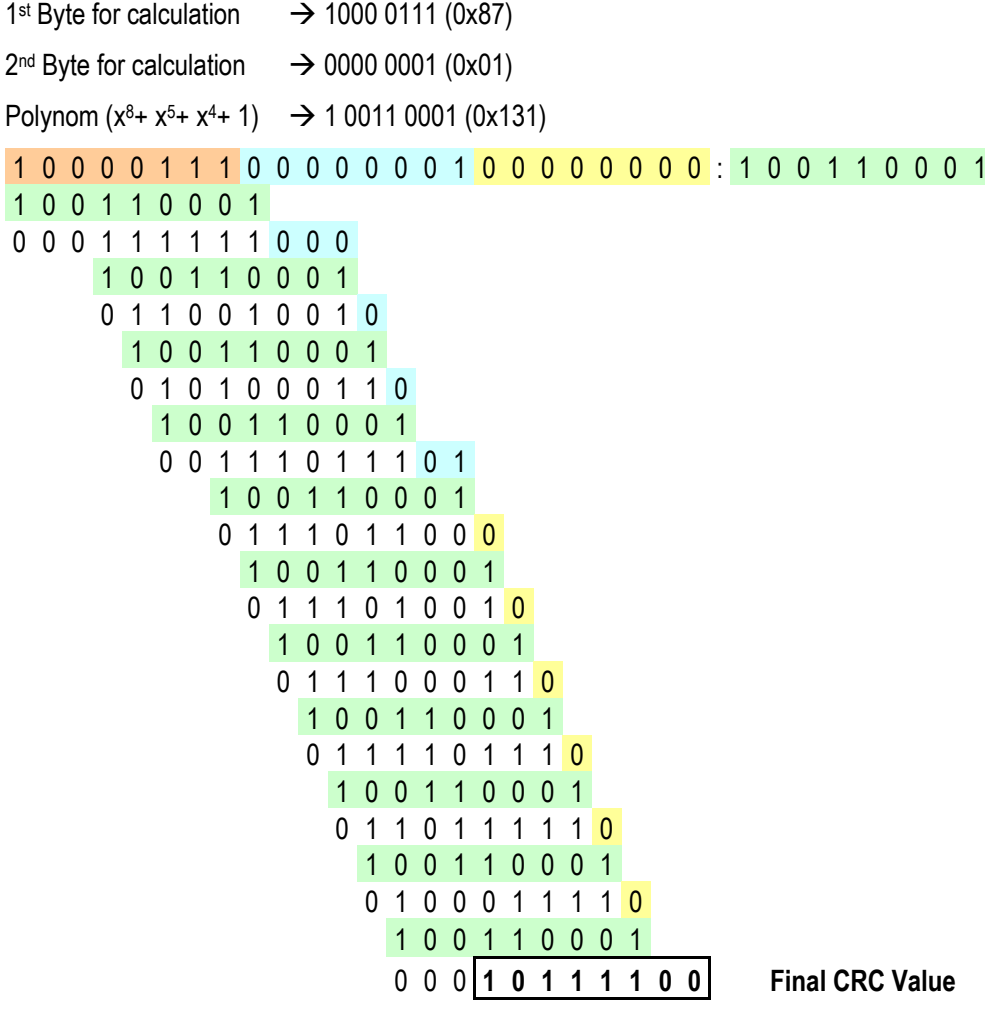

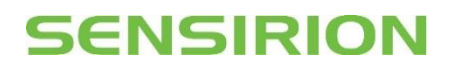

### **3.2 Generator model**

With the generator model, the receiver copies the structure of the CRC generator in hard- or software.

An algorithm to calculate could look like this:

- 1. Initialise CRC Register to 0x00 (initial value)
- 2. Compare each (transmitted and received) bit with bit 7
- 3. If the same: shift CRC register, bit0='0' else: shift CRC register and then invert bit4 and bit5, bit0='1' (see Figure 1)
- 4. receive new bit and go to 2)

#### **Example:**

1<sup>st</sup> Byte for calculation  $\rightarrow$  1000 0111 (0x87)

 $2<sup>nd</sup>$  Byte for calculation  $\rightarrow$  0000 0001 (0x01)

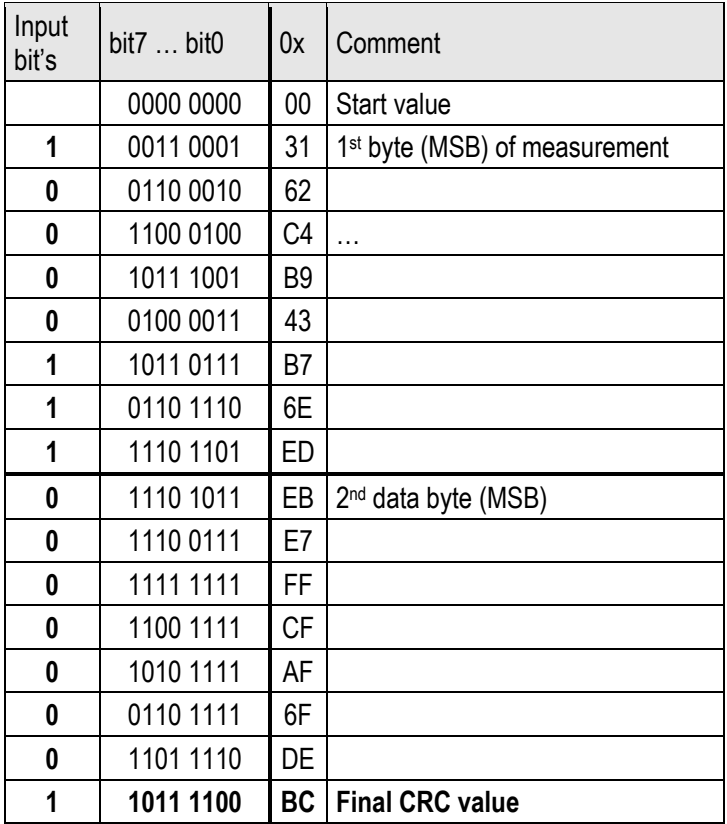

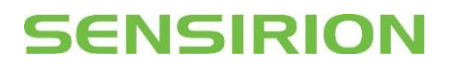

## **4 C++ code**

For easy implementation to a microcontroller, the following simple C++ routine can be used. Note that this code is not optimized for speed.

```
//CRC
#define POLYNOMIAL 0x131 //P(x)=x^8+x^5+x^4+1 = 100110001
//============================================================
u8t SMF3000 CheckCrc (u8t data[], u8t nbrOfBytes, u8t checksum)
//============================================================
//calculates checksum for n bytes of data 
//and compares it with expected checksum
//input: data[] checksum is built based on this data
// nbrOfBytes checksum is built for n bytes of data
// checksum expected checksum
//return: error: CHECKSUM ERROR = checksum does not match
// 0 = checksum matches
//============================================================
{
u8t \text{crc} = 0;
u8t byteCtr;
//calculates 8-Bit checksum with given polynomial
for (byteCtr = 0; byteCtr < nbrOfBytes; ++byteCtr)
\{ crc \uparrow = (data[byteCtr]);for (u8t bit = 8; bit > 0; --bit)
  { if (crc & 0x80) crc = (crc << 1) ^ POLYNOMIAL;
    else \text{crc} = (\text{crc} \ll 1); }
}
if (crc != checksum) return CHECKSUM ERROR;
else return 0;
}
With the type definitions:
```
typedef enum{ CHECKSUM ERROR =  $0x04$ }etError;

typedef unsigned char u8t;

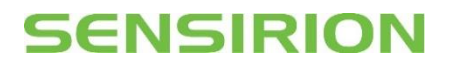

### **5 Revision history**

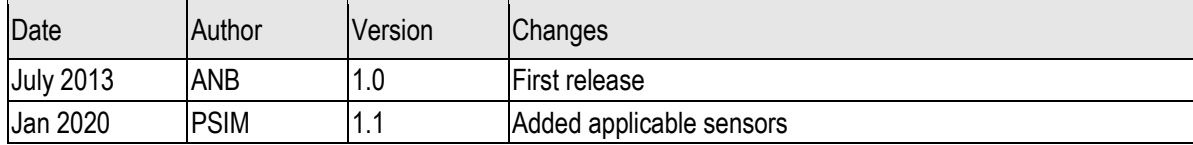

### **6 Headquarters and Subsidiaries**

SENSIRION AG Laubisruetistr. 50 CH-8712 Staefa ZH **Switzerland** phone: +41 44 306 40 00 fax: +41 44 306 40 30 info@sensirion.com [www.sensirion.com](http://www.sensirion.com/)

Sensirion Inc., USA phone: +1 805 409 4900 info\_us@sensirion.com www.sensirion.com

Sensirion Japan Co. Ltd. phone: +81 3 3444 4940 info@sensirion.co.jp [www.sensirion.co.jp](http://www.sensirion.co.jp/)

Sensirion Korea Co. Ltd. phone: +82 31 337 7700 3 info@sensirion.co.kr www.sensirion.co.kr

Sensirion China Co. Ltd. phone: +86 755 8252 1501 info@sensirion.com.cn www.sensirion.com.cn

Sensirion AG (Germany) phone: +41 44 927 11 66 info@sensirion.com [www.sensirion.com](http://www.sensirion.com/)

To find your local representative, please visi[t www.sensirion.com/contact](http://www.sensirion.com/contact)